# **Dados**

## **Log da situação dos dados**

- Nov 2009 Identificação das amostras em andamento. Algumas famílias grandes concluídas: Sapotaceae, Lauraceae, Moraceae, Lecythidaceae…!
- Jul 2009 Trabalho de campo concluído!
- Abr 2009 Faltam 4.5 hectares para a coleta de árvores altas e conclusão do trabalho de campo.
- Fev 2009 Faltam 9 hectares de coletas das árvores altas (Jorge e Romário, novos subidores, contratados).
- Set 2008 início da digitalização dos 15 ha restantes para os dados das planilhas de campo, as medições de diâmetro e as coordenadas x e y das árvores na parcela. Identificações de campo.
- Mar 2009 início da identificação das árvores ( $\sim 160.000$  amostras).
- Nov 2008 dados desses 10 ha foram trabalhados e normatizados no [banco de dados](#page-0-0).
- Out . 2008 concluída a coleta de árvores pequenas (do chão com podão).
- 2007 material de 10 ha foi identificado e os dados das planilhas de campo foram digitalizados.
- 2005-2008 censo foi realizado com o plaqueamento, medição e mapeamento das árvores.

## <span id="page-0-0"></span>**Banco de Dados**

Dados do primeiro censo do parcela de Manaus (PP-Manaus) ainda estão sendo coletados e processados. O processo de identificação das ca. 160000 plantas está em andamento. A primeira versão dos dados do censo, com uma idéia inicial do número de espécies (morfotipação) está prevista para final de 2010. Dados estarão disponíveis na base de dados do [CTFS-LabTrop,](http://143.107.246.221/ctfs/index.php) cujas interfaces para o usuário também estão sendo preparadas.

## **Política de distribuição**

- Informação básica sobre a parcela, como lista das espécies, número de árvores de cada espécie na parcela, imagens, etc., são de acesso livre e serão disponibilizados livremente pela interface com o banco de dados.
- Os dados completos do censo estarão a disposição dos interessados mas precisarão de autorização dos [coordenadores](http://labtrop.ib.usp.br/doku.php?id=projetos:pp_manaus:pessoas#coordenadores) para acesso aos dados.
- Os dados de um censo serão disponibilizados na íntegra de forma livre quando o censo consecutivo começar, ou antes disso, após as primeiras publicações (ainda a definir).

## **Lista de Espécies**

O processo de identificação das árvores amostradas na parcela de 25ha do PDBFF está em andamento. A lista de espécies aqui disponibilizada é portanto **INCOMPLETA**. Morfotipos estão sendo comparados com os morfotipos dos herbários do PDBFF (FITO) e do INPA e com o Guia da Reserva Ducke (PFRD). A maioria dos nomes vem portanto dessas referências. Uma interface direta com a [banco de dados](#page-0-0) será implementada brevemente.

[Lista de 12 de Dezembro de 2009](http://labtrop.ib.usp.br/lib/exe/fetch.php?media=projetos:pp_manaus:25hamanauschecklistdez2009.xls) - dados de 23 dos 25 ha.

#### [Lista de 12 de Fevereiro de 2009](http://labtrop.ib.usp.br/lib/exe/fetch.php?media=projetos:pp_manaus:manausplot_checklist_12feb09.xls) - dados de apenas 10 dos 25 hectares.

#### **Resumo dos dados (23 ha)**

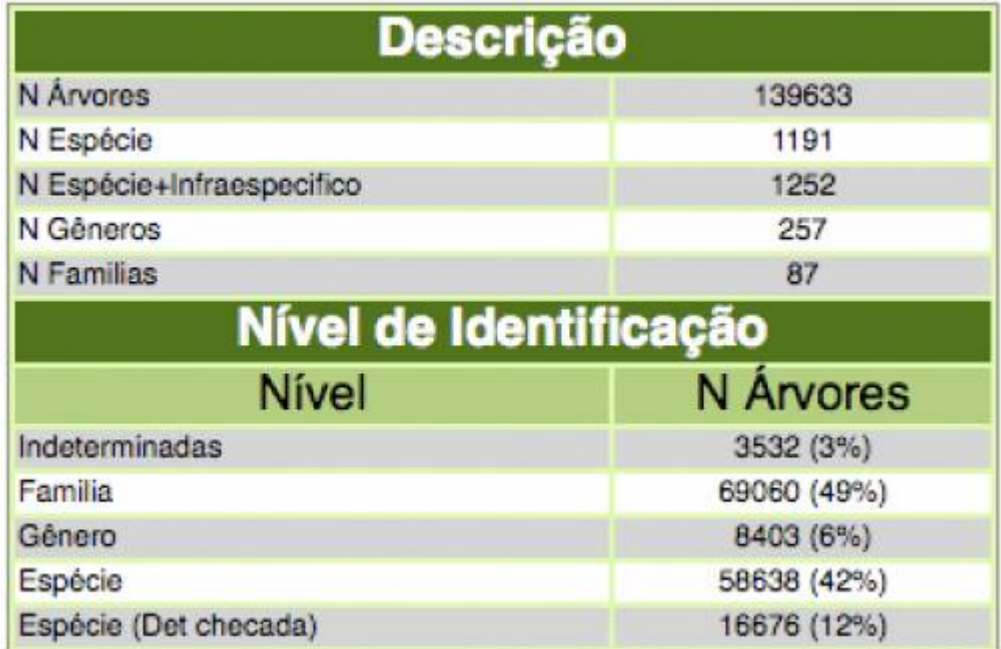

### **Mapa Topográfico**

O mapa abaixo está disponível [neste](http://labtrop.ib.usp.br/lib/exe/fetch.php?media=projetos:pp_manaus:manaustopo.rdata) arquivo do **R** . Existem dois objetos no arquivo, o mapa e uma função plot.topo.map() para plotar o mapa. Copie o comando abaixo e cole na janela do R para obter o mapa abaixo:

plot.topo.map(opacity=0.8,end.col=0.7,start.col=0,invert=T,n.intervals=10)

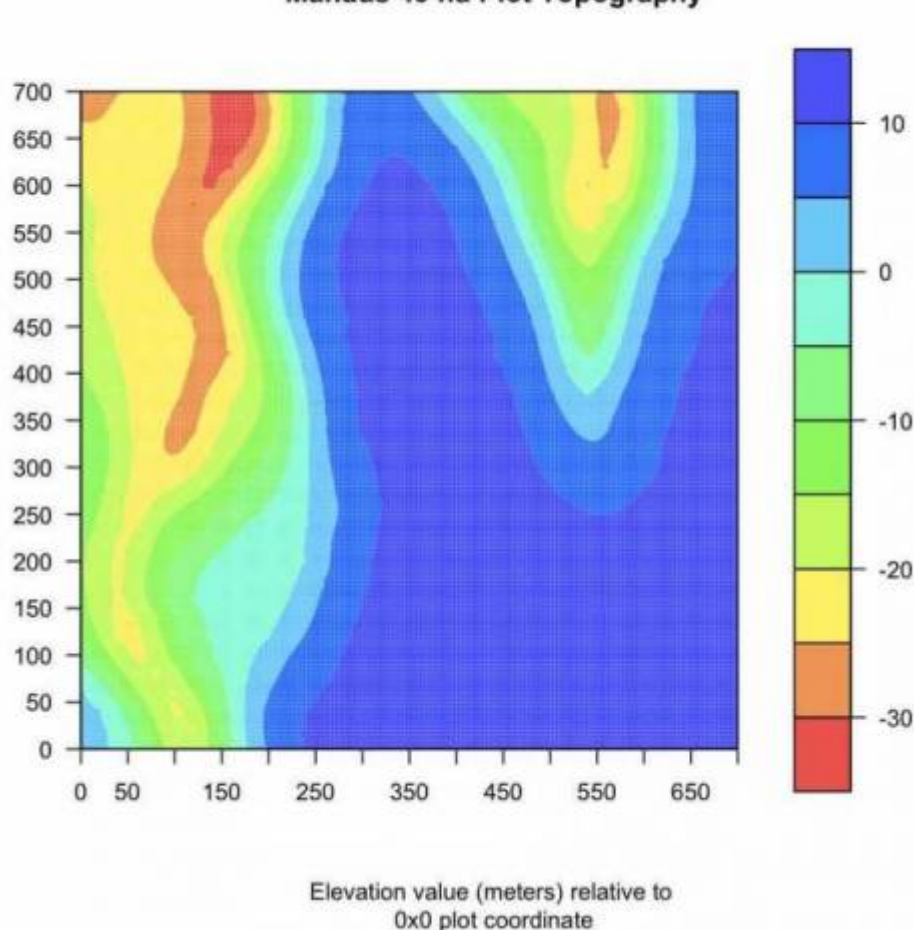

Manaus 49 ha Plot Topography

A função abaixo imprime o mapa no formato de contornos:

```
"plot.contour" <- function() {
pdf(file='49hatopoManausPlot.pdf',height=6,width=6)
temp = topo.map-(max(topo.map))tcol <- terrain.colors(10)
plot((1:nrow(temp))*5,(1:ncol(temp))*5,type = "n", xlab = "", ylab ="",pty='s',axes=F)
box(lwd=0.5)
xi = seq(0,700, by=20)yi = seq(0,700, by=20)axis(side=1,at=xi,labels=xi,cex.axis=0.5,lwd.ticks=0.3,mgp=c(3,0.5,0),tck=-0
.02,lwd=0.3)
axis(side=2,at=yi,labels=yi,cex.axis=0.5,lwd.ticks=0.3,mgp=c(3,0.5,0),tck=-0
.02,lwd=0.3)
contour((1:ncw(temp)) * 5, (1:ncol(temp)) * 5, temp, col = tcol, lty = "solid",add = TRUE, vfont = c("sans serif", "plain"))
#print 25ha censused plot with 20x20 subplots
xi = seq(100, 600, by=20)yi = seq(100, 600, by=20)
```

```
for (i in 1:length(xi)) {
segments(xi[i],100,xi[i],600,lty='solid',lwd=0.3,col='grey')
segments(100,yi[i],600,yi[i],lty='solid',lwd=0.3,col='grey')
}
#To print the blue transects uncomment the following lines
#rect(100,580,600,600,border='blue',lwd=0.8)
#rect(100,560,600,580,border='blue',lwd=0.8)
#rect(100,540,600,560,border='blue',lwd=0.8)
#rect(100,520,600,540,border='blue',lwd=0.8)
#rect(100,500,600,520,border='blue',lwd=0.8)
#print red border
rect(100, 100, 600, 600, 600, 600) = "red", lty='solid', lwd=0.8)title("Topographic Map of the 49 ha Manaus CTFS Plot", font = 3)
text(320,70,label='25 ha censused plot with 20x20
quadrats',col='red',cex=0.6,adj=c(0,1))
dev.off()
}
```
### **Dados Climáticos**

O PDBFF mantém registros de precipitação em todas as suas bases de campo. Veja dados da reserva do **km 37** no linque abaixo:

[PDBFF registros de chuva](http://www.inpa.gov.br/~pdbff/downloadp.htm#3)

### **Mapa de Solos**

Aspectos físicos e químicos do solo da parcela de 25 ha foram caracterizados. Contactar Kyle Harms para dados de solo.

# **Métodos e Protocolos**

[Protocolo e arquivos](http://labtrop.ib.usp.br/doku.php?id=projetos:pp_manaus:protocolos)

[Entra de dados \\*](http://labtrop.ib.usp.br/doku.php?id=projetos:pp_manaus:restrito:hectares)Acesso Restrito\*

### **Delimitação e Identificação de Espécies**

 $\pmb{\times}$